#### 0761214: Numerical Analysis Topic 2: Solution of Nonlinear Equations Lectures 5-11:

# **UIN Malang**

#### Read Chapters 5 and 6 of the textbook

#### Lecture 5

# Solution of Nonlinear Equations (Root Finding Problems)

- Definitions
- Classification of Methods
  - Analytical Solutions
  - Graphical Methods
  - Numerical Methods
    - Bracketing Methods
    - Open Methods
- Convergence Notations

Reading Assignment: Sections 5.1 and 5.2

# Root Finding Problems

Many problems in Science and Engineering are expressed as:

Given a continuous function f(x), find the value r such that f(r) = 0

These problems are called root finding problems.

### Roots of Equations

A number *r* that satisfies an equation is called a root of the equation.

The equation:  $x^4 - 3x^3 - 7x^2 + 15x = -18$ has four roots: -2, 3, 3, and -1. i.e.,  $x^4 - 3x^3 - 7x^2 + 15x + 18 = (x+2)(x-3)^2(x+1)$ The equation has two simple roots (-1 and -2) and a repeated root (3) with multiplicity = 2.

#### Zeros of a Function

Let f(x) be a real-valued function of a real variable. Any number r for which f(r)=0 is called a zero of the function.

Examples:

2 and 3 are zeros of the function f(x) = (x-2)(x-3).

### Graphical Interpretation of Zeros

The real zeros of a function *f(x)* are the values of *x* at which the graph of the function crosses (or touches) the x-axis.

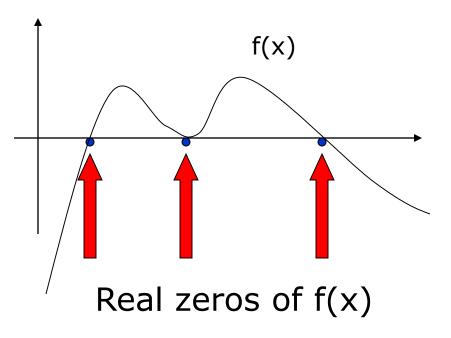

# Simple Zeros

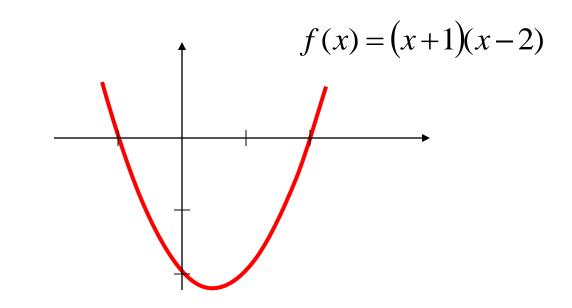

$$f(x) = (x+1)(x-2) = x^2 - x - 2$$

has two simple zeros (one at x = 2 and one at x = -1)

# Multiple Zeros

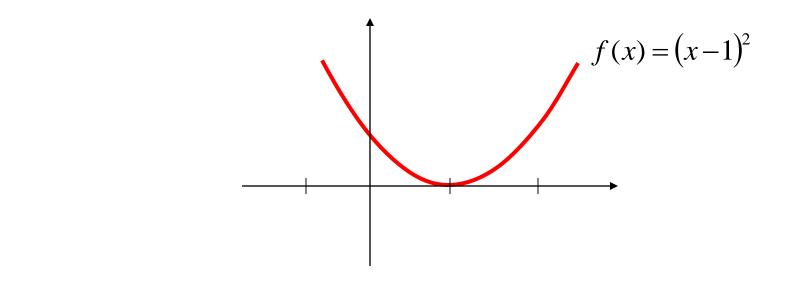

$$f(x) = (x-1)^2 = x^2 - 2x + 1$$

has double zeros (zero with muliplicity = 2) at x = 1

# Multiple Zeros

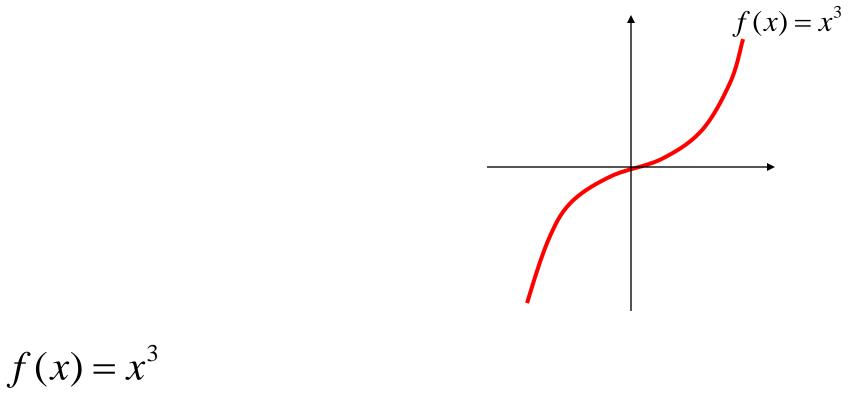

has a zero with muliplicity = 3 at x = 0

#### Facts

- Any n<sup>th</sup> order polynomial has exactly n zeros (counting real and complex zeros with their multiplicities).
- Any polynomial with an odd order has at least one real zero.
- If a function has a zero at x=r with multiplicity m then the function and its first (m-1) derivatives are zero at x=r and the m<sup>th</sup> derivative at r is not zero.

#### Roots of Equations & Zeros of Function

Given the equation :

$$x^4 - 3x^3 - 7x^2 + 15x = -18$$

Moveall terms to one side of the equation :

$$x^4 - 3x^3 - 7x^2 + 15x + 18 = 0$$

Define f(x) as :

$$f(x) = x^4 - 3x^3 - 7x^2 + 15x + 18$$

The zeros of f(x) are the same as the roots of the equation f(x) = 0(Which are -2, 3, 3, and -1)

### Solution Methods

Several ways to solve nonlinear equations are possible:

Analytical Solutions

Possible for special equations only

- Graphical Solutions
  - Useful for providing initial guesses for other methods
- Numerical Solutions
  - Open methods
  - Bracketing methods

#### Analytical Methods

Analytical Solutions are available for special equations only.

Analytical solution of :  $a x^2 + b x + c = 0$ 

$$roots = \frac{-b \pm \sqrt{b^2 - 4ac}}{2a}$$

No analytical solution is available for:  $x - e^{-x} = 0$ 

### Graphical Methods

Graphical methods are useful to provide an initial guess to be used by other methods.

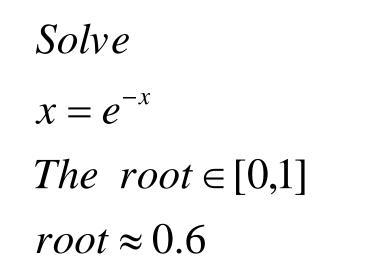

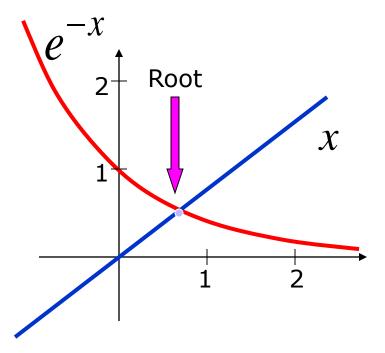

### Numerical Methods

Many methods are available to solve nonlinear equations:

- Bisection Method
- Newton's Method
- Secant Method
- False position Method
- Muller's Method
- Bairstow's Method
- Fixed point iterations

→ These will be covered in 0761214

# Bracketing Methods

In bracketing methods, the method starts with an <u>interval</u> that contains the root and a procedure is used to obtain a smaller interval containing the root.

Examples of bracketing methods:

- Bisection method
- False position method

# Open Methods

- In the open methods, the method starts with one or more initial guess points. In each iteration, a new guess of the root is obtained.
- Open methods are usually more efficient than bracketing methods.
- They may not converge to a root.

### Convergence Notation

A sequence  $x_1, x_2, ..., x_n, ...$  is said to **converge** to x if to every  $\varepsilon > 0$  there exists N such that:

$$|x_n - x| < \varepsilon \quad \forall n > N$$

### Convergence Notation

Let  $x_1, x_2, \dots$ , converge to x.

Linear Convergence:

Quadratic Convergence:

Convergence of order P:

$$\frac{\left|x_{n+1}-x\right|}{\left|x_{n}-x\right|} \le C$$

$$\frac{\left|x_{n+1}-x\right|}{\left|x_{n}-x\right|^{2}} \le C$$

$$\frac{\left|x_{n+1}-x\right|}{\left|x_{n}-x\right|^{p}} \le C$$

# Speed of Convergence

- We can compare different methods in terms of their convergence rate.
- Quadratic convergence is faster than linear convergence.
- A method with convergence order *q* converges faster than a method with convergence order *p* if *q>p*.
- Methods of convergence order *p>1* are said to have super linear convergence.

# Lectures 6-7 Bisection Method

- The Bisection Algorithm
- Convergence Analysis of Bisection Method
- Examples

Reading Assignment: Sections 5.1 and 5.2

#### Introduction

- The Bisection method is one of the simplest methods to find a zero of a nonlinear function.
- It is also called interval halving method.
- To use the Bisection method, one needs an initial interval that is known to contain a zero of the function.
- The method systematically reduces the interval. It does this by dividing the interval into two equal parts, performs a simple test and based on the result of the test, half of the interval is thrown away.
- The procedure is repeated until the desired interval size is obtained.

#### Intermediate Value Theorem

- Let f(x) be defined on the interval [a,b].
- Intermediate value theorem: if a function is <u>continuous</u> and f(a) and f(b) have <u>different signs</u> then the function has at least one zero in the interval [a,b].

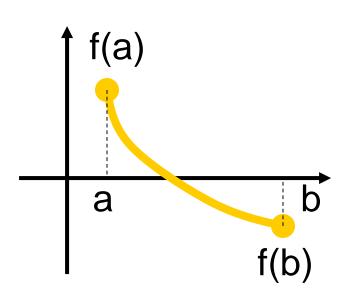

# Examples

- If f(a) and f(b) have the same sign, the function may have an even number of real zeros or no real zeros in the interval [a, b].
- Bisection method can not be used in these cases.

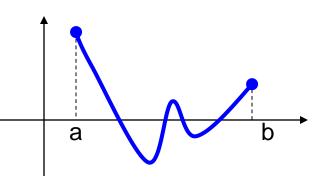

The function has four real zeros

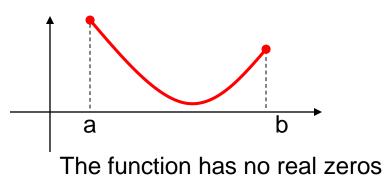

# Two More Examples

If f(a) and f(b) have different signs, the function has at least one real zero.

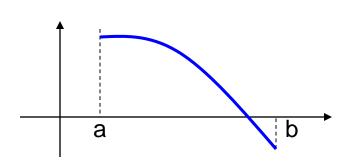

Bisection method can be used to find one of the zeros.

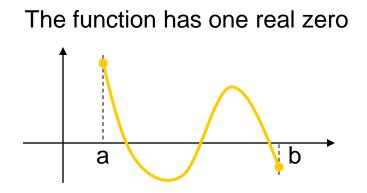

The function has three real zeros

### **Bisection** Method

- If the function is continuous on [a,b] and f(a) and f(b) have different signs, Bisection method obtains a new interval that is half of the current interval and the sign of the function at the end points of the interval are different.
- This allows us to repeat the Bisection procedure to further reduce the size of the interval.

### Bisection Method

#### Assumptions:

Given an interval [a,b]

- f(x) is continuous on [a,b]
- f(a) and f(b) have opposite signs.

These assumptions ensure the existence of at least one zero in the interval [a,b] and the bisection method can be used to obtain a smaller interval that contains the zero.

# Bisection Algorithm

#### Assumptions:

f(x) is continuous on [a,b]
f(a) f(b) < 0</li>

#### Algorithm:

#### Loop

- 1. Compute the mid point c=(a+b)/2
- 2. Evaluate f(c)
- 3. If f(a) f(c) < 0 then new interval [a, c]

#### If f(a) f(c) > 0 then new interval [c, b] End loop

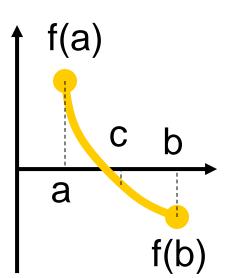

#### **Bisection** Method

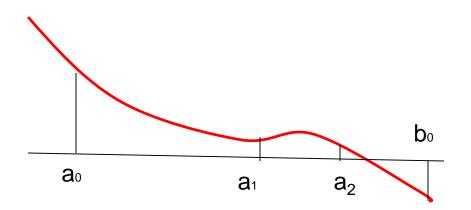

# Example

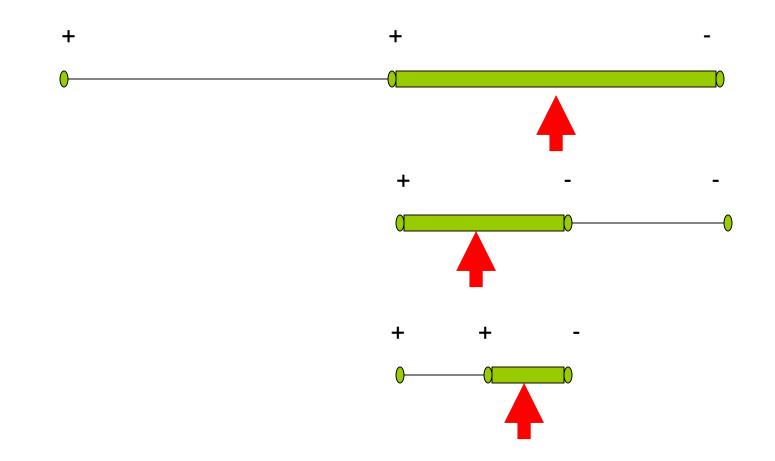

#### Flow Chart of Bisection Method

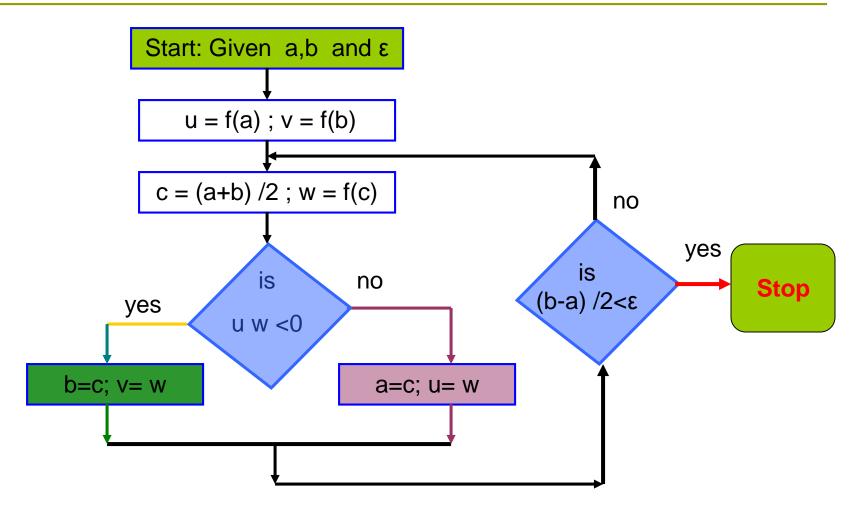

### Example

Can you use Bisection method to find a zero of :  $f(x) = x^3 - 3x + 1$  in the interval [0,2]?

#### **Answer:**

f(x) is continuous on [0,2]and f(0) \* f(2) = (1)(3) = 3 > 0 $\Rightarrow$  Assumptions are not satisfied  $\Rightarrow$  Bisection method can not be used

# Example

#### Can you use Bisection method to find a zero of : $f(x) = x^3 - 3x + 1$ in the interval [0,1]?

#### **Answer:**

f(x) is continuous on [0,1]and f(0)\*f(1) = (1)(-1) = -1 < 0 $\Rightarrow$  Assumptions are satisfied  $\Rightarrow$  Bisection method can be used

### Best Estimate and Error Level

Bisection method obtains an interval that is guaranteed to contain a zero of the function.

#### **Questions:**

What is the best estimate of the zero of *f(x)*?
 What is the error level in the obtained estimate?

#### Best Estimate and Error Level

The <u>best estimate</u> of the zero of the function f(x) after the first iteration of the Bisection method is the mid point of the initial interval:

*Estimate of the zero*: 
$$r = \frac{b+a}{2}$$

$$Error \le \frac{b-a}{2}$$

Stopping Criteria

Two common stopping criteria

- 1. Stop after a fixed number of iterations
- 2. Stop when the absolute error is less than a specified value

How are these criteria related?

# Stopping Criteria

c<sub>n</sub>: is the midpoint of the interval at then<sup>th</sup> iteration
(c<sub>n</sub> is usually used as the estimate of the root).
r: is the zero of the function.

After *n* iterations :

$$\left| error \right| = \left| r - c_n \right| \le E_a^n = \frac{b - a}{2^n} = \frac{\Delta x^0}{2^n}$$

### Convergence Analysis

#### Given f(x), a, b, and $\varepsilon$

How many iterations are needed such that:  $|x - r| \le \varepsilon$ where *r* is the zero of f(x) and *x* is the bisection estimate (i.e.,  $x = c_k$ )?

$$n \ge \frac{\log(b-a) - \log(\varepsilon)}{\log(2)}$$

### Convergence Analysis - Alternative Form

$$n \ge \frac{\log(b-a) - \log(\varepsilon)}{\log(2)}$$

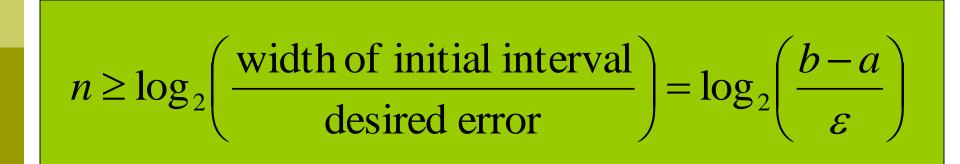

### Example

 $a = 6, b = 7, \varepsilon = 0.0005$ 

How many iterations are needed such that:  $|x - r| \le \varepsilon$ ?

$$n \ge \frac{\log(b-a) - \log(\varepsilon)}{\log(2)} = \frac{\log(1) - \log(0.0005)}{\log(2)} = 10.9658$$

 $\Rightarrow n \ge 11$ 

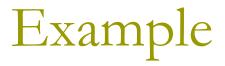

Use Bisection method to find a root of the equation x = cos (x) with absolute error <0.02 (assume the initial interval [0.5, 0.9])</p>

Question 1: What is *f* (*x*) ? Question 2: Are the assumptions satisfied ? Question 3: How many iterations are needed ? Question 4: How to compute the new estimate ?

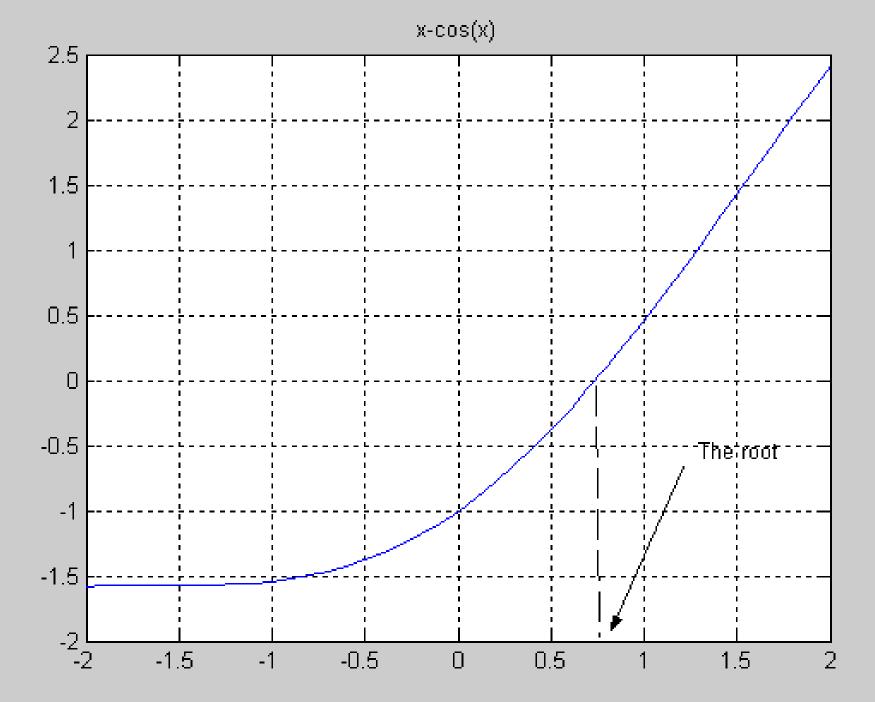

#### Bisection Method Initial Interval

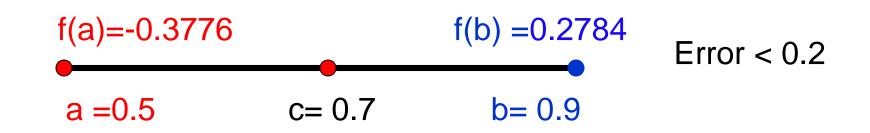

### Bisection Method

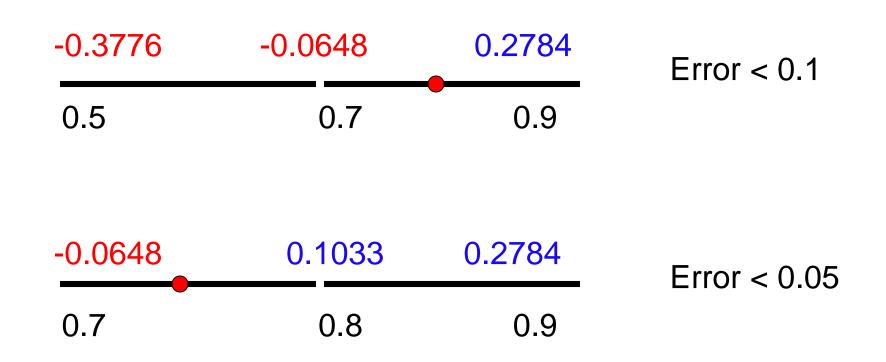

### **Bisection** Method

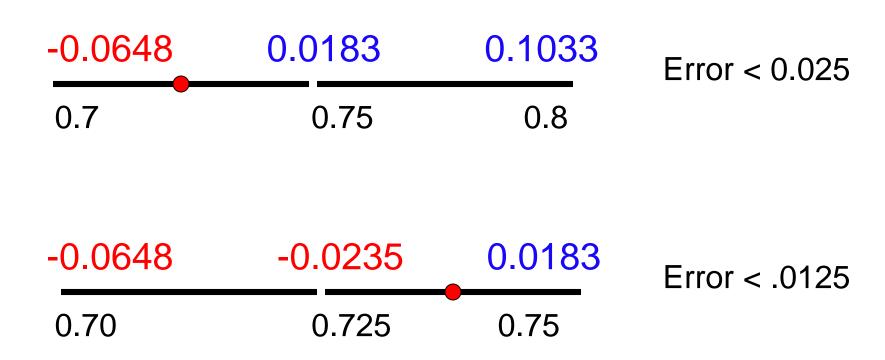

#### Summary

#### Initial interval containing the root: [0.5,0.9]

#### After 5 iterations:

- Interval containing the root: [0.725, 0.75]
- Best estimate of the root is 0.7375
- | Error | < 0.0125</p>

#### A Matlab Program of Bisection Method

a=.5; b=.9; u=a-cos(a); v=b-cos(b); for i=1:5 c=(a+b)/2 fc=c-cos(c) if u\*fc<0 **b**=**c** ; **v**=**fc**; else a=c; u=fc; end end

C =0.7000 fc = -0.0648 C =0.8000 fc =0.1033 C =0.7500 fc =0.0183 C =0.7250 fc = -0.0235

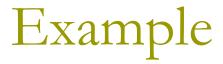

Find the root of:

 $f(x) = x^3 - 3x + 1$  in the interval:[0,1]

- \* f(x) is continuous
- \*  $f(0) = 1, f(1) = -1 \implies f(a) f(b) < 0$
- $\Rightarrow$  Bisection method can be used to find the root

# Example

| Iteration | а      | b     | c= <u>(a+b)</u><br>2 | f(c)     | <u>(b-a)</u><br>2 |
|-----------|--------|-------|----------------------|----------|-------------------|
| 1         | 0      | 1     | 0.5                  | -0.375   | 0.5               |
| 2         | 0      | 0.5   | 0.25                 | 0.266    | 0.25              |
| 3         | 0.25   | 0.5   | .375                 | -7.23E-3 | 0.125             |
| 4         | 0.25   | 0.375 | 0.3125               | 9.30E-2  | 0.0625            |
| 5         | 0.3125 | 0.375 | 0.34375              | 9.37E-3  | 0.03125           |

#### **Bisection** Method

#### **Advantages**

- **Simple** and easy to implement
- One function evaluation per iteration
- The size of the interval containing the zero is reduced by 50% after each iteration
- **D** The number of iterations can be determined a priori
- No knowledge of the derivative is needed
- The function does not have to be differentiable

#### **Disadvantage**

- **Slow** to converge
- Good intermediate approximations may be discarded

# Lecture 8-9 Newton-Raphson Method

- Assumptions
- Interpretation
- Examples
- Convergence Analysis

Newton-Raphson Method (Also known as Newton's Method)

Given an initial guess of the root  $X_0$ , Newton-Raphson method uses information about the function and its derivative at that point to find a better guess of the root.

#### Assumptions:

f(x) is continuous and the first derivative is known

• An initial guess  $x_0$  such that  $f'(x_0) \neq 0$  is given

# Newton Raphson Method - Graphical Depiction -

If the initial guess at the root is x<sub>i</sub>, then a tangent to the function of x<sub>i</sub> that is f'(x<sub>i</sub>) is extrapolated down to the x-axis to provide an estimate of the root at x<sub>i+1</sub>.

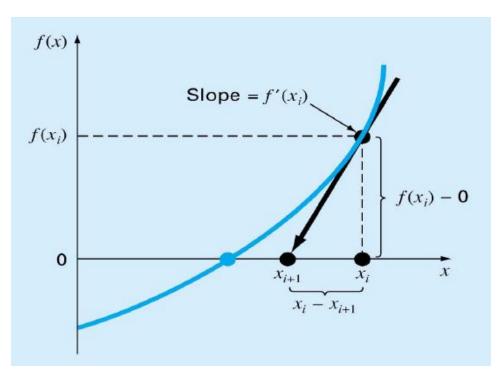

#### Derivation of Newton's Method

*Given*:  $x_i$  an initial guess of the root of f(x) = 0*Question*: How do we obtain a better estimate  $x_{i+1}$ ?

Tay lor Therorem :  $f(x+h) \approx f(x) + f'(x)h$ Find h such that f(x+h) = 0.  $\Rightarrow h \approx -\frac{f(x)}{f'(x)}$  Newton-Raphson Formula A new guess of the root :  $x_{i+1} = x_i - \frac{f(x_i)}{f'(x_i)}$ 

#### Newton's Method

Given f(x), f'(x),  $x_0$ Assumption  $f'(x_0) \neq 0$ 

for i = 0:n $x_{i+1} = x_i - \frac{f(x_i)}{f'(x_i)}$ end

 $\boldsymbol{C}$ FORTRAN PROGRAM F(X) = X \* \*3 - 3 \* X \* \*2 + 1FP(X) = 3 \* X \* \*2 - 6 \* XX = 4*DO* 10 I = 1, 5X = X - F(X) / FP(X)PRINT \*, X10 CONTINUE STOP END

#### Newton's Method

Given f(x), f'(x),  $x_0$ Assumption  $f'(x_0) \neq 0$ 

for i = 0:n $x_{i+1} = x_i - \frac{f(x_i)}{f'(x_i)}$ end

function [F] = F(X)F.m  $F = X^{3} - 3 * X^{2} + 1$ function [FP] = FP(X)FP.m  $FP = 3 * X^2 - 6 * X$ MATLAB PROGRAM % X = 4*for i* =1:5 X = X - F(X) / FP(X)end

# Example

Find a zero of the function  $f(x) = x^3 - 2x^2 + x - 3$ ,  $x_0 = 4$  $f'(x) = 3x^2 - 4x + 1$ Iteration 1:  $x_1 = x_0 - \frac{f(x_0)}{f'(x_0)} = 4 - \frac{33}{33} = 3$  $x_2 = x_1 - \frac{f(x_1)}{f'(x_1)} = 3 - \frac{9}{16} = 2.4375$ Iteration 2:  $x_3 = x_2 - \frac{f(x_2)}{f'(x_2)} = 2.4375 - \frac{2.0369}{9.0742} = 2.2130$ Iteration 3:

# Example

| k (Iteration) | x <sub>k</sub> | f(x <sub>k</sub> ) | <b>f'(x</b> <sub>k</sub> ) | <b>x</b> <sub>k+1</sub> | $ \mathbf{x}_{k+1} - \mathbf{x}_k $ |
|---------------|----------------|--------------------|----------------------------|-------------------------|-------------------------------------|
| 0             | 4              | 33                 | 33                         | 3                       | 1                                   |
| 1             | 3              | 9                  | 16                         | 2.4375                  | 0.5625                              |
| 2             | 2.4375         | 2.0369             | 9.0742                     | 2.2130                  | 0.2245                              |
| 3             | 2.2130         | 0.2564             | 6.8404                     | 2.1756                  | 0.0384                              |
| 4             | 2.1756         | 0.0065             | 6.4969                     | 2.1746                  | 0.0010                              |

# Convergence Analysis

#### Theorem :

Let f(x), f'(x) and f''(x) be continuous at  $x \approx r$ where f(r) = 0. If  $f'(r) \neq 0$  then there exists  $\delta > 0$ 

such that 
$$|x_0 - r| \le \delta \Longrightarrow \frac{|x_{k+1} - r|}{|x_k - r|^2} \le C$$
  

$$C = \frac{1}{2} \frac{\max_{|x_0 - r| \le \delta} |f''(x)|}{\min_{|x_0 - r| \le \delta} |f'(x)|}$$

## Convergence Analysis Remarks

When the guess is close enough to a simple root of the function then Newton's method is guaranteed to converge quadratically.

Quadratic convergence means that the number of correct digits is nearly doubled at each iteration.

### Problems with Newton's Method

- If the initial guess of the root is far from the root the method may not converge.
- Newton's method converges linearly near multiple zeros { f(r) = f'(r) =0 }. In such a case, modified algorithms can be used to regain the quadratic convergence.

# Multiple Roots

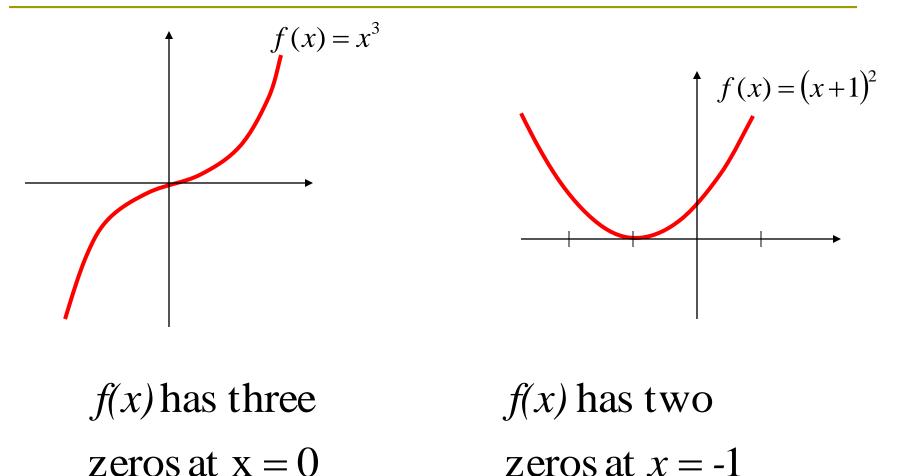

### Problems with Newton's Method - Runaway -

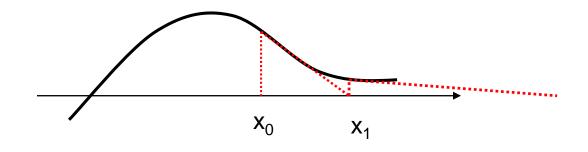

#### The estimates of the root is going away from the root.

# Problems with Newton's Method - Flat Spot -

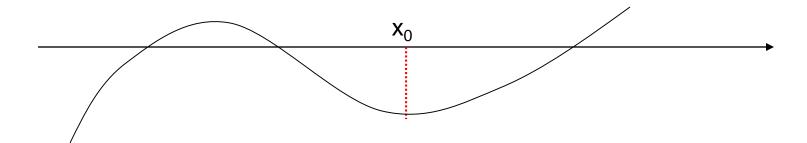

The value of **f'(x)** is zero, the algorithm fails.

If f'(x) is very small then  $x_1$  will be very far from  $x_0$ .

# Problems with Newton's Method - Cycle -

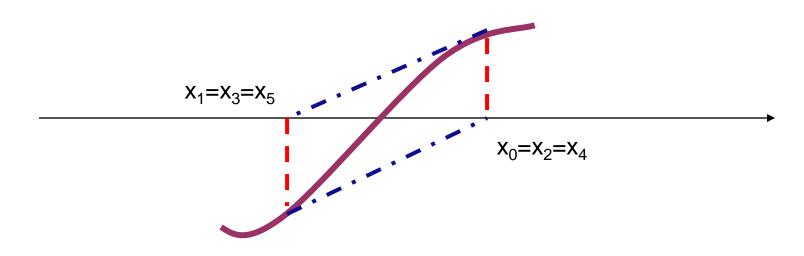

The algorithm cycles between two values x<sub>0</sub> and x<sub>1</sub>

# Newton's Method for Systems of Non Linear Equations

Given:  $X_0$  an initial guess of the root of F(x) = 0Newton's Iteration  $X_{k+1} = X_k - [F'(X_k)]^{-1} F(X_k)$  $F(X) = \begin{bmatrix} f_1(x_1, x_2, \dots) \\ f_2(x_1, x_2, \dots) \\ M \end{bmatrix}, F'(X) = \begin{vmatrix} \frac{\partial f_1}{\partial x_1} & \frac{\partial f_1}{\partial x_2} & M \\ \frac{\partial f_2}{\partial x_1} & \frac{\partial f_2}{\partial x_2} \\ M & M \end{vmatrix}$ 

# Example

Solve the following system of equations:

$$y + x^{2} - 0.5 - x = 0$$
  
 $x^{2} - 5xy - y = 0$   
Initial guess  $x = 1, y = 0$ 

$$F = \begin{bmatrix} y + x^2 - 0.5 - x \\ x^2 - 5xy - y \end{bmatrix}, \quad F' = \begin{bmatrix} 2x - 1 & 1 \\ 2x - 5y & -5x - 1 \end{bmatrix}, \quad X_0 = \begin{bmatrix} 1 \\ 0 \end{bmatrix}$$

#### Solution Using Newton's Method

Iteration 1:

$$F = \begin{bmatrix} y + x^2 - 0.5 - x \\ x^2 - 5xy - y \end{bmatrix} = \begin{bmatrix} -0.5 \\ 1 \end{bmatrix} =, F' = \begin{bmatrix} 2x - 1 & 1 \\ 2x - 5y & -5x - 1 \end{bmatrix} = \begin{bmatrix} 1 & 1 \\ 2 & -6 \end{bmatrix}$$
$$X_1 = \begin{bmatrix} 1 \\ 0 \end{bmatrix} - \begin{bmatrix} 1 & 1 \\ 2 & -6 \end{bmatrix}^{-1} \begin{bmatrix} -0.5 \\ 1 \end{bmatrix} = \begin{bmatrix} 1.25 \\ 0.25 \end{bmatrix}$$

Iteration 2:

$$F = \begin{bmatrix} 0.0625 \\ -0.25 \end{bmatrix} =, F' = \begin{bmatrix} 1.5 & 1 \\ 1.25 & -7.25 \end{bmatrix}$$
$$X_{2} = \begin{bmatrix} 1.25 \\ 0.25 \end{bmatrix} - \begin{bmatrix} 1.5 & 1 \\ 1.25 & -7.25 \end{bmatrix}^{-1} \begin{bmatrix} 0.0625 \\ -0.25 \end{bmatrix} = \begin{bmatrix} 1.2332 \\ 0.2126 \end{bmatrix}$$

Example

Try this

Solve the following system of equations:

$$y + x^{2} - 1 - x = 0$$
$$x^{2} - 2y^{2} - y = 0$$

Initial guess x = 0, y = 0

$$F = \begin{bmatrix} y + x^2 - 1 - x \\ x^2 - 2y^2 - y \end{bmatrix}, \quad F' = \begin{bmatrix} 2x - 1 & 1 \\ 2x & -4y - 1 \end{bmatrix}, \quad X_0 = \begin{bmatrix} 0 \\ 0 \end{bmatrix}$$

Example

Solution

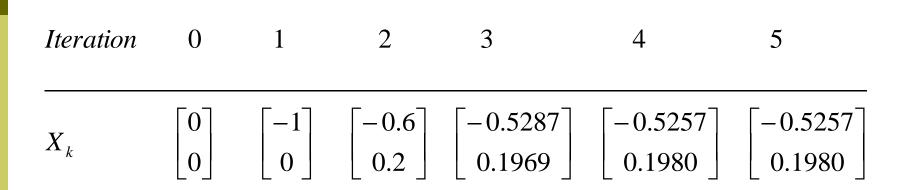

# Lectures 10 Secant Method

- Secant Method
- Examples
- Convergence Analysis

### Newton's Method (Review)

Assumptions: 
$$f(x)$$
,  $f'(x)$ ,  $x_0$  are available,  
 $f'(x_0) \neq 0$ 

Newton's Method new estimate:

$$x_{i+1} = x_i - \frac{f(x_i)}{f'(x_i)}$$

Problem:

 $f'(x_i)$  is not available, or difficult to obtain analytically.

#### Secant Method

$$f'(x) \approx \frac{f(x+h) - f(x)}{h}$$

if  $x_i$  and  $x_{i-1}$  are two initial points:

$$f'(x_i) = \frac{f(x_i) - f(x_{i-1})}{(x_i - x_{i-1})}$$

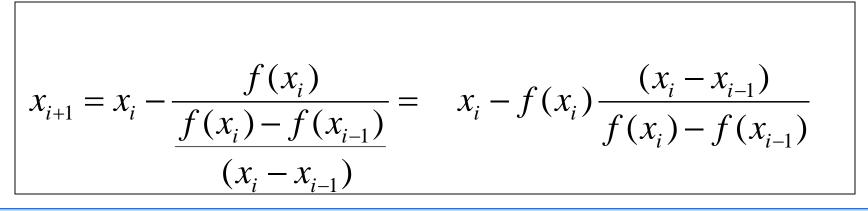

#### Secant Method

Assumptions: Two initial points  $x_i$  and  $x_{i-1}$ such that  $f(x_i) \neq f(x_{i-1})$ New estimate (Secant Method):  $x_{i+1} = x_i - f(x_i) \frac{(x_i - x_{i-1})}{f(x_i) - f(x_{i-1})}$ 

#### Secant Method

$$f(x) = x^{2} - 2x + 0.5$$
  

$$x_{0} = 0$$
  

$$x_{1} = 1$$
  

$$x_{i+1} = x_{i} - f(x_{i}) \frac{(x_{i} - x_{i-1})}{f(x_{i}) - f(x_{i-1})}$$

#### Secant Method - Flowchart

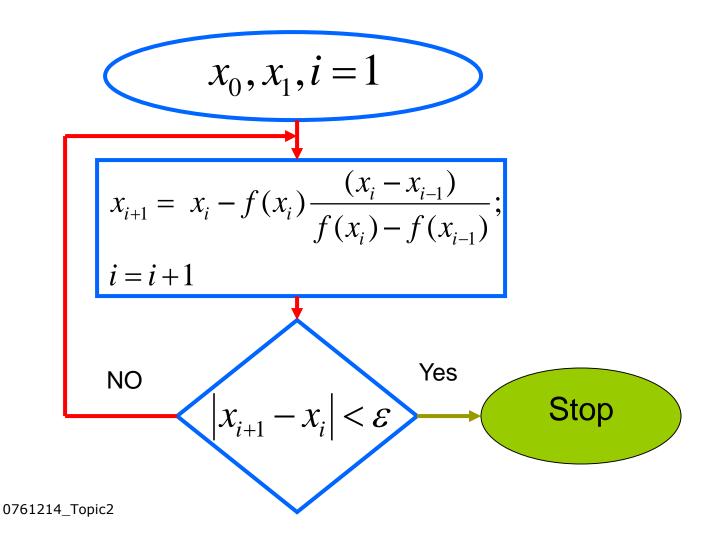

#### Modified Secant Method

In this modified Secant method, only one initial guess is needed :

$$f'(x_i) \approx \frac{f(x_i + \delta x_i) - f(x_i)}{\delta x_i}$$

$$x_{i+1} = x_i - \frac{f(x_i)}{\frac{f(x_i + \delta x_i) - f(x_i)}{\delta x_i}} = x_i - \frac{\delta x_i f(x_i)}{f(x_i + \delta x_i) - f(x_i)}$$

Problem : How to select  $\delta$  ?

If not selected properly, the method may diverge.

Find the roots of :  $f(x) = x^5 + x^3 + 3$ Initial points  $x_0 = -1$  and  $x_1 = -1.1$ 

with error < 0.001

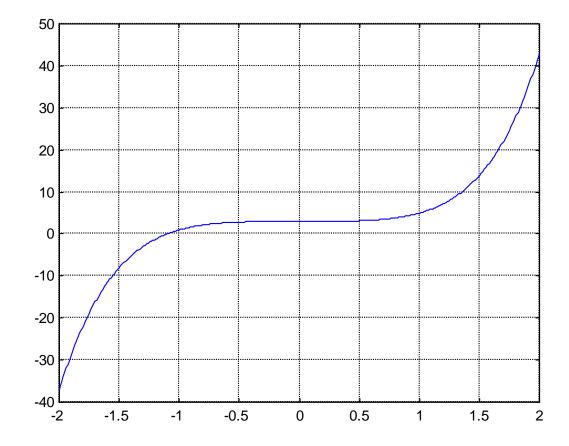

| x(i)    | f(x(i))        | x(i+1)  | x(i+1)-x(i) |  |
|---------|----------------|---------|-------------|--|
| -1.0000 | -1.0000 1.0000 |         | 0.1000      |  |
| -1.1000 | 0.0585         | -1.1062 | 0.0062      |  |
| -1.1062 | -1.1062 0.0102 |         | 0.0009      |  |
| -1.1052 | 0.0001         | -1.1052 | 0.0000      |  |

The rate of convergence of the Secant method is super linear:

$$\frac{\left|x_{i+1}-r\right|}{\left|x_{i}-r\right|^{\alpha}} \le C, \qquad \alpha \approx 1.62$$

*r*:*root*  $x_i$ : estimate of the root at the i<sup>th</sup> iteration.

It is better than Bisection method but not as good as Newton's method.

#### Lectures 11

Comparison of Root Finding Methods

Advantages/disadvantages
 Evenue

Examples

## Summary

| Method    | Pros                                                                                                    | Cons                                                                                                    |
|-----------|----------------------------------------------------------------------------------------------------|----------------------------------------------------------------------------------------------------|
| Bisection | <ul> <li>Easy, Reliable, Convergent</li> <li>One function evaluation per<br/>iteration</li> <li>No knowledge of derivative is<br/>needed</li> </ul> | <ul> <li>Slow</li> <li>Needs an interval [a,b] containing the root, i.e., f(a)f(b)&lt;0</li> </ul>                                  |
| Newton    | <ul> <li>Fast (if near the root)</li> <li>Two function evaluations per iteration</li> </ul>                                                         | <ul> <li>May diverge</li> <li>Needs derivative and an initial guess x<sub>0</sub> such that f'(x<sub>0</sub>) is nonzero</li> </ul> |
| Secant    | <ul> <li>Fast (slower than Newton)</li> <li>One function evaluation per iteration</li> <li>No knowledge of derivative is needed</li> </ul>          | <ul> <li>May diverge</li> <li>Needs two initial points guess x0, x1 such that</li> <li>f(x0)- f(x1) is nonzero</li> </ul>           |

Use Secant method to find the root of :  $f(x) = x^6 - x - 1$ Two initial points  $x_0 = 1$  and  $x_1 = 1.5$ 

$$x_{i+1} = x_i - f(x_i) \frac{(x_i - x_{i-1})}{f(x_i) - f(x_{i-1})}$$

#### Solution

| - | k | X <sub>k</sub> | f(x <sub>k</sub> ) |  |
|---|---|----------------|--------------------|--|
| - | 0 | 1.0000         | -1.0000            |  |
|   | 1 | 1.5000         | 8.8906             |  |
|   | 2 | 1.0506         | -0.7062            |  |
|   | 3 | 1.0836         | -0.4645            |  |
|   | 4 | 1.1472         | 0.1321             |  |
|   | 5 | 1.1331         | -0.0165            |  |
|   | 6 | 1.1347         | -0.0005            |  |

Use Newton's Method to find a root of :  $f(x) = x^3 - x - 1$ Use the initial point :  $x_0 = 1$ . Stop after three iterations, or if  $|x_{k+1} - x_k| < 0.001$ , or if  $|f(x_k)| < 0.0001$ .

#### Five Iterations of the Solution

| k | x <sub>k</sub> | $f(x_k)$ | $f'(x_k)$ | ERROR  |
|---|----------------|----------|-----------|--------|
|   |                |          |           |        |
| 0 | 1.0000         | -1.0000  | 2.0000    |        |
| 1 | 1.5000         | 0.8750   | 5.7500    | 0.1522 |
| 2 | 1.3478         | 0.1007   | 4.4499    | 0.0226 |
| 3 | 1.3252         | 0.0021   | 4.2685    | 0.0005 |
| 4 | 1.3247         | 0.0000   | 4.2646    | 0.0000 |
| 5 | 1.3247         | 0.0000   | 4.2646    | 0.0000 |

Use Newton's Method to find a root of :  $f(x) = e^{-x} - x$ Use the initial point :  $x_0 = 1$ . Stop after three iterations, or if  $|x_{k+1} - x_k| < 0.001$ , or if  $|f(x_k)| < 0.0001$ .

Use Newton's Method to find a root of :

$$f(x) = e^{-x} - x,$$
  $f'(x) = -e^{-x} - 1$ 

| $X_k$  | $f(x_k)$ | $f'(x_k)$ | $\frac{f(x_k)}{f'(x_k)}$ |  |
|--------|----------|-----------|--------------------------|--|
| 1.0000 | -0.6321  | -1.3679   | 0.4621                   |  |
| 0.5379 | 0.0461   | -1.5840   | -0.0291                  |  |
| 0.5670 | 0.0002   | -1.5672   | -0.0002                  |  |
| 0.5671 | 0.0000   | -1.5671   | -0.0000                  |  |

Estimates of the root of: x-cos(x)=0.

0.6000000000000 0.74401731944598 0.73909047688624 0.73908513322147 0.73908513321516

Initial guess

- 1 correct digit
- 4 correct digits
- **10** correct digits
- 14 correct digits

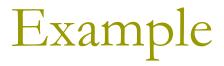

In estimating the root of: **x-cos(x)=0**, to get more than 13 correct digits:

4 iterations of Newton (x<sub>0</sub>=0.8)
 43 iterations of Bisection method (initial interval [0.6, 0.8])
 5 iterations of Secant method

 (x<sub>0</sub>=0.6, x<sub>1</sub>=0.8)